## Partner with a pro.

Choose the agent who can bring an innovative marketing strategy designed to connect your home with the perfect buyer.

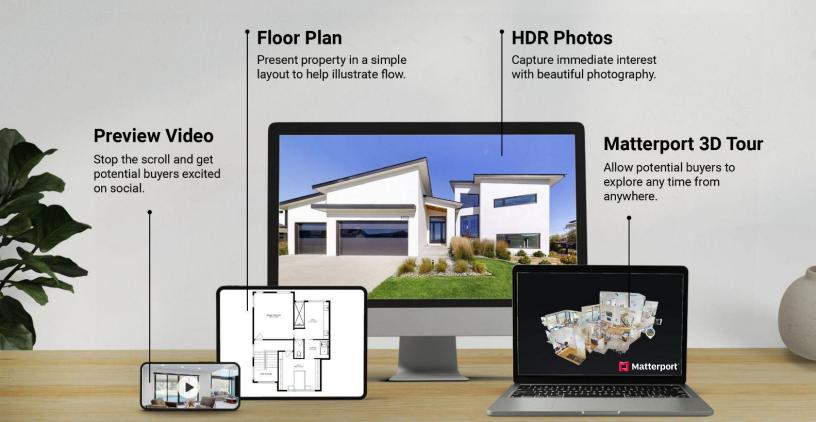

## Stand out from the crowd.

We create a state-of-the-art digital twin of your property to provide:

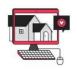

A transparent, immersive, and informational viewing experience.

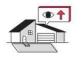

A 24/7 open house for prospective buyers to virtually tour from anywhere.

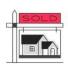

Qualified leads who are genuinely interested, while filtering out those who aren't.

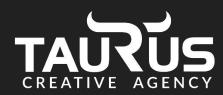

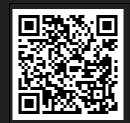

Explore a sample property.